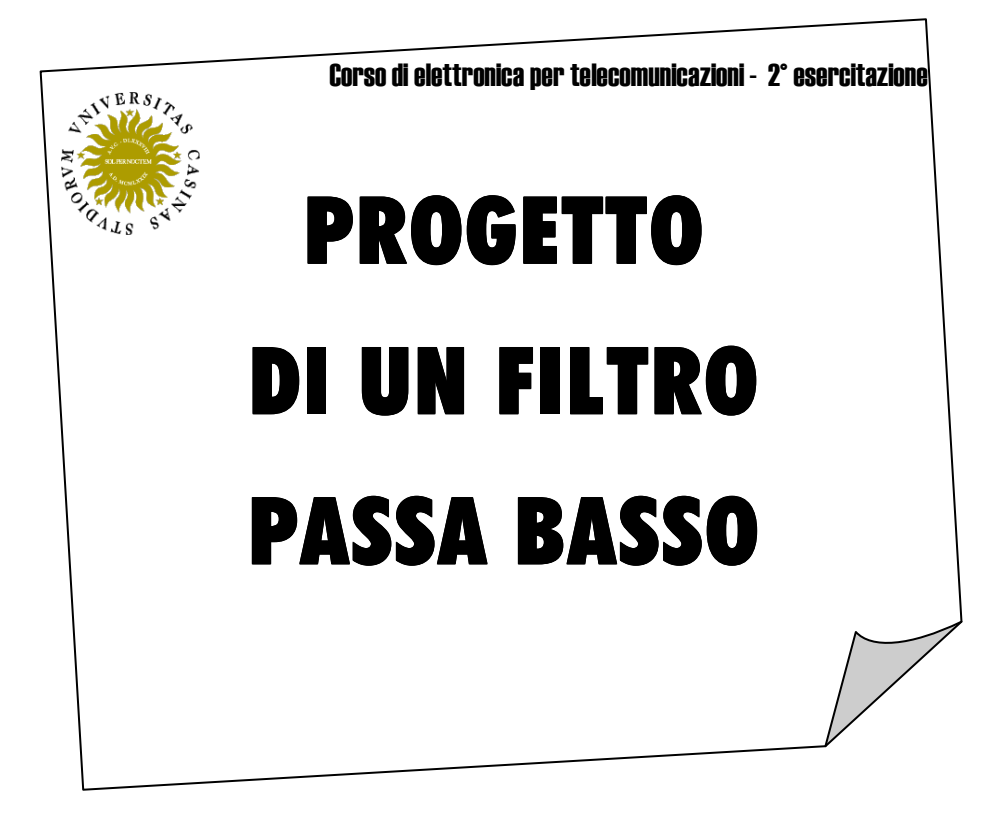

Docente del corso: prof. Giovanni Busatto

Galletti Riccardo Matr. 1265

## Dimensionamento e simulazione PSPICE di un filtro passa basso

Le caratteristiche che devono essere rispettate nel progetto del filtro sono:

- guadagno a base frequenze=20 dB;

- variazione del guadagno tra 18 dB e 21.6 dB (e dunque attenuazione massima nella banda passante= 3.6dB;

- freq. di taglio f<sub>P</sub>=1.5kHz $\Rightarrow \omega_p$ =9425 rad/s;

- frequenza di banda oscura  $f_s = 3$  kHz;

- attenuazione minima nella banda oscura  $A_{min}= 60+20=80$  dB

Per ottenere l'ordine N del filtro è possibile utilizzare la formula di Chebychev, ovvero:

$$
10 \cdot \log_{10} \sqrt{1 + \varepsilon^2 \cdot \cosh^2 \left[ N \cdot \cosh^{-1} \left( \frac{\omega_s}{\omega_p} \right) \right]} \ge A_{Min} = 80dB
$$

$$
\cos \varepsilon = \sqrt{10^{\frac{A_{MAX}}{10}} - 1}
$$

oppure, in alternativa, per maggiore semplicità, utilizzare il nomogramma dei filtri di tipo Chebyshev (tab. 2.1.3), ottenendo così N=9.

In corrispondenza di N=9 leggiamo dalla tabella il fattore di smorzamento ξ e la pulsazione naturale  $\omega_n$  associati ad ogni polo della funzione di trasferimento, nonché il fattore  $20 \cdot \log_{10} \left| \frac{G(\omega_a)}{G(\Omega)} \right|$ J  $\backslash$  $\overline{\phantom{a}}$ ſ ⋅  $(0)$  $20 \cdot \log_{10} \left( \frac{G(\omega_a)}{G(0)} \right)$ , che

l indica la sovraelongazione espressa in dB:

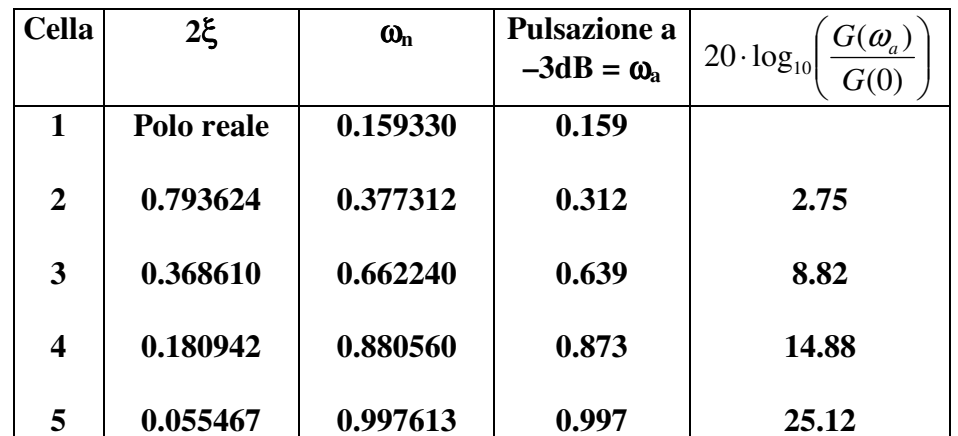

Nella tabella tutti i valori delle pulsazioni sono normalizzati rispetto alla pulsazione di soglia  $\omega$ .

Poiché il filtro desiderato ha un ordine pari a 9, la nostra funzione di trasferimento dovrà avere nove poli, di cui 8 formati da 4 coppie di poli complessi coniugati ed uno reale (in totale 5 celle). Nel nostro progetto, dovendo assicurare un guadagno di 20 dB, scegliamo di avere:

1° cella: 1 polo reale, guadagno 10 dB;

2° cella: 2 poli complessi e coniugati, guadagno unitario (0 dB);

3° cella: 2 poli complessi e coniugati, guadagno unitario (0 dB);

4° cella: 2 poli complessi e coniugati, guadagno 10 dB;

5° cella: 2 poli complessi e coniugati, guadagno unitario (0 dB);

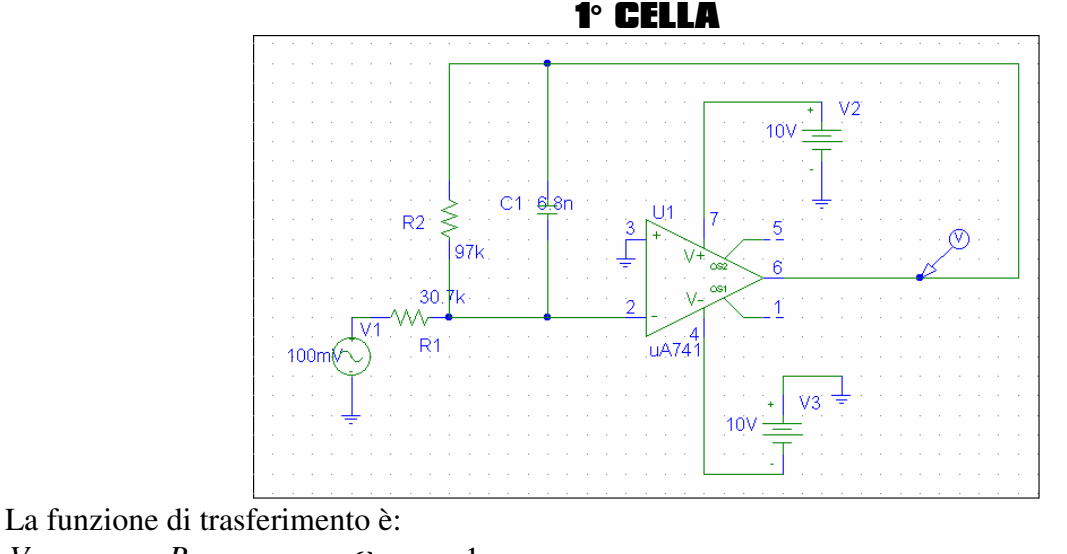

= *i o V V*  $\overline{\phantom{a}}$ J  $\overline{\rho}$  con  $\frac{\omega_n}{\omega_p} = -\frac{1}{CR_2} = 0.159330$  $\overline{\phantom{a}}$ l ſ − − *n*  $R_1\left(1-j\frac{\omega}{\omega}\right)$ *R*  $\int_1^1 \left(1 - j \frac{\omega}{\omega}\right)$ 2 2  $=-\frac{1}{2R}$  = *<sup>P</sup> CR n* ω  $\frac{\omega_n}{\omega_n} = -\frac{1}{CD} = 0.159330 \implies \omega_n = 1501.65$ 

Scegliamo C=6.8·10<sup>-9</sup> F  $\Rightarrow$  97 kΩ ed essendo il guadagno K=20 log<sub>10</sub> (R<sub>2</sub>/R<sub>1</sub>)=10  $\Rightarrow$  R<sub>1</sub>=30.7 kΩ

Il diagramma di Bode è:

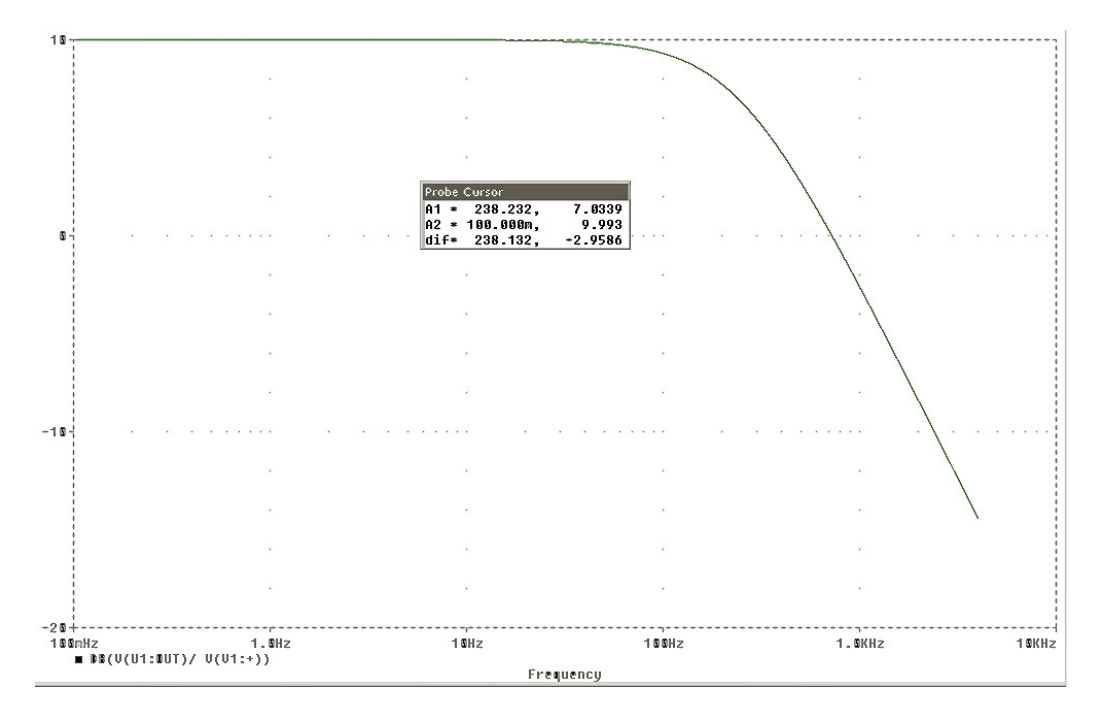

Dunque si ha guadagno a basse frequenze di 10 dB, e frequenza di taglio  $f_p = 238.232$  Hz.

Il valore è compatibile con quanto indicato dalla tabella dei parametri  $(cioè 0.159·1.5 kHz = 238.5 Hz)$ 

Inserendo invece valori di resistenze scelti tra quelli commerciali (cioè R<sub>1</sub>= 33 kΩ e R<sub>2</sub>= 100 kΩ) ho guadagno di 9.622 dB e f<sub>p</sub>=233.776 Hz, per cui i valori si discostano poco da quelli ottenuti prima.

2° CELLA

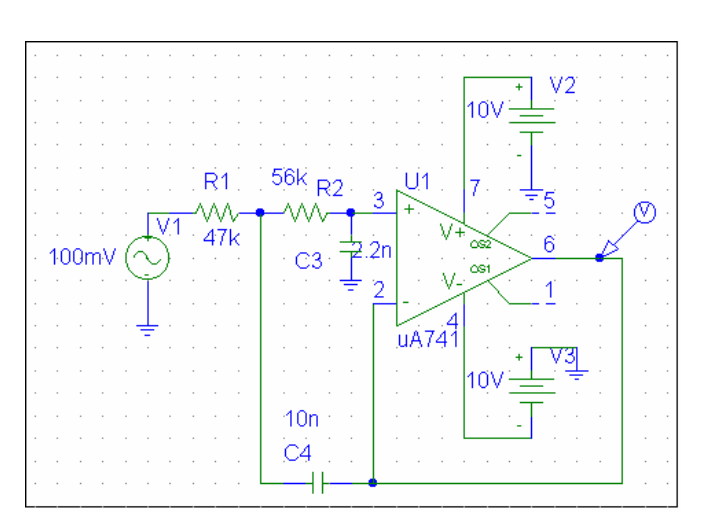

La funzione di trasferimento è:

= *i o V V* 2  $2^{2}$ 2  $2\xi\omega_n + \omega_n^2$ *n s K*  $\zeta \omega_{_n} + \omega_{_n}$ ω  $+2\xi\omega_n +$  $\frac{1}{2}$   $\frac{\omega_n^2}{2}$  con K=1 (in val. naturali)

facendo il confronto con la stessa funzione di trasferimento, ma contenente resistenze e capacità, cioè:

$$
\frac{V_o}{V_i} = \frac{\frac{1}{R_1 \cdot R_2 \cdot C_3 \cdot C_4}}{s^2 + s \cdot \frac{1}{C_4} \left(\frac{1}{R_1} + \frac{1}{R_2}\right) + \frac{1}{R_1 \cdot R_2 \cdot C_3 \cdot C_4}}
$$

si ha: 
$$
\omega_n^2 = \frac{1}{R_1 \cdot R_2 \cdot C_3 \cdot C_4} = (0.377312.9425)^2 = 12.64 \cdot 10^6 \text{ rad}^2/\text{s}^2
$$
 1)

$$
2\xi = \frac{1}{C_4} \sqrt{R_1 R_2 C_3 C_4} \frac{(R_1 + R_2)}{R_1 R_2} = 0.793624
$$

Dalla 1) si ricava  $R_1R_2$  e si sostituisce nella 2):

$$
C_3 = \frac{0.793624}{\sqrt{12.64 \cdot 10^6}} \left( \frac{1}{R_1 + R_2} \right)
$$
 e se prendo C<sub>3</sub>= 2.23·10<sup>-9</sup> F  $\Rightarrow R_1 + R_2 = 10^5 \Omega$   
e dunque possiamo prendre R<sub>1</sub>=4.7·10<sup>4</sup>  $\Omega$  e R<sub>2</sub>=5.3·10<sup>4</sup>  $\Omega$   $\Rightarrow$  C<sub>4</sub>=14.2·10<sup>-9</sup> F

Il diagramma di Bode è:

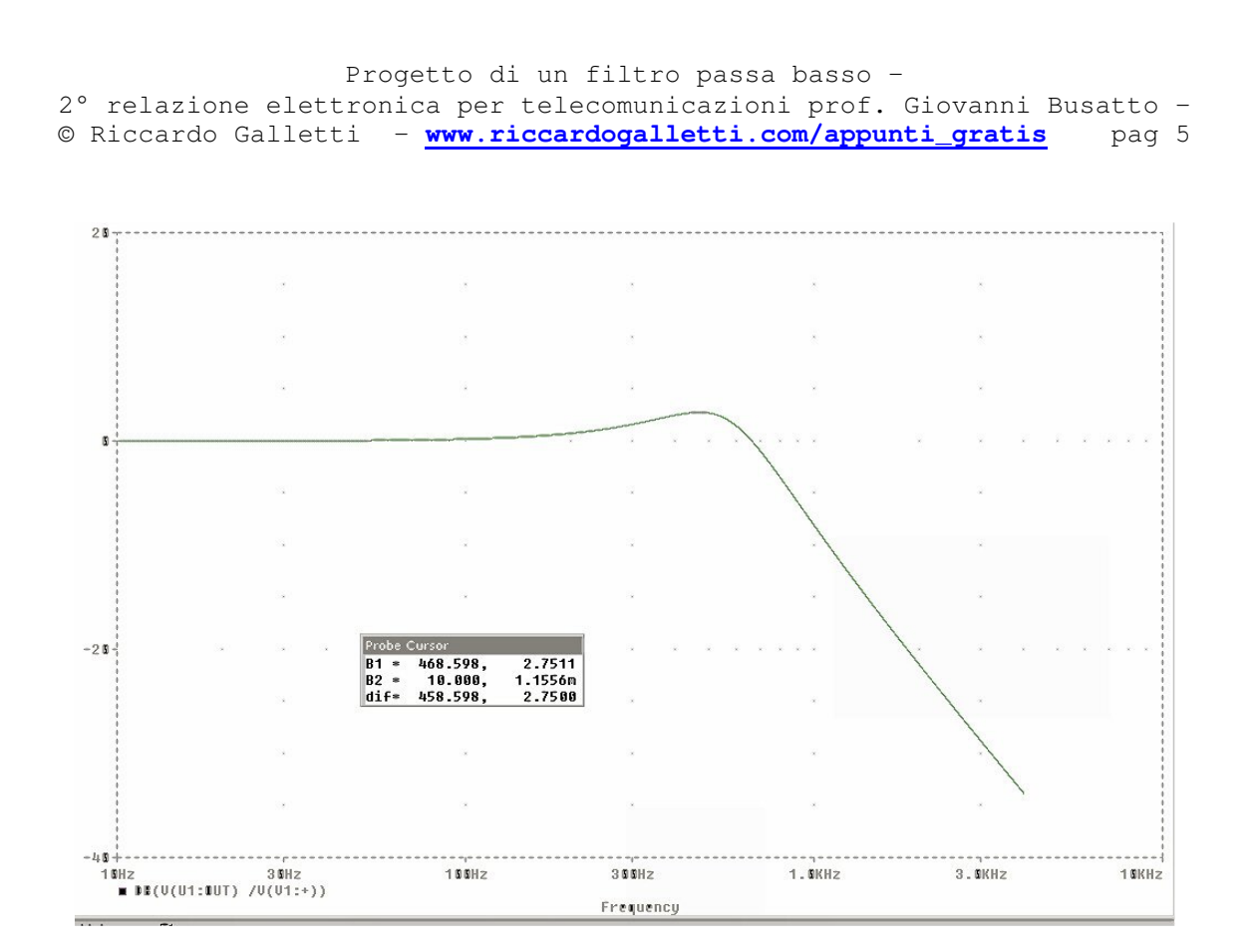

Dunque si ha guadagno a basse frequenze di 0 dB.

Essendo una cella con funzione di trasferimento con poli complessi, si ha sovraelongazione per  $f_a$  = 468.6 Hz e il suo valore in decibel è di 2.7511 (entrambi valori compatibili con quanto indicato dalla tabella dei parametri).

Inserendo invece valori di resistenze e capacità scelti tra quelli commerciali (cioè R<sub>1</sub>= 47 kΩ, R<sub>2</sub>=56 k $\Omega$ , C<sub>3</sub>=2.2 nF e C<sub>4</sub>=10 nF) ho sovraelongazione di 1.6128 dB alla frequenza di 493.4 Hz.

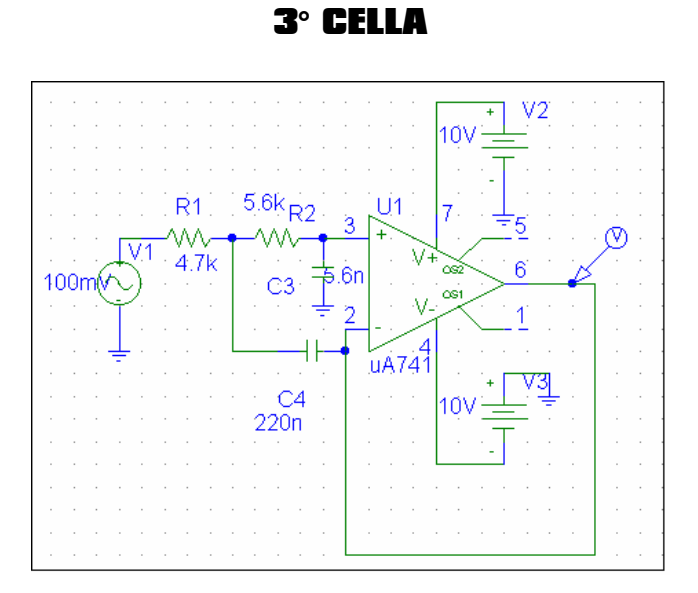

La terza cella è dello stesso tipo della 2°, solo che cambiano i parametri. Ripetendo gli stessi passaggi già visti nella cella precedente:

$$
\omega_n^2 = \frac{1}{R_1 \cdot R_2 \cdot C_3 \cdot C_4} = (0.662240.9425)^2 = 3.9 \cdot 10^7 \text{ rad}^2/\text{s}^2
$$
  
\n
$$
2\xi = \frac{1}{C_4} \sqrt{R_1 R_2 C_3 C_4} \frac{(R_1 + R_2)}{R_1 R_2} = 0.368610
$$
  
\n
$$
C_3 = \frac{0.368610}{\sqrt{3.9 \cdot 10^7}} \left(\frac{1}{R_1 + R_2}\right) \text{ e se prendo } C_3 = 5.6 \cdot 10^{-9} \text{ F} \implies R_1 + R_2 = 10.54 \text{ k}\Omega
$$
  
\ne dunque possiamo prendre R<sub>1</sub>=4.7 k $\Omega$  e R<sub>2</sub>=5.84 k $\Omega \implies C_4 = 167 \cdot 10^{-9} \text{ F}$ 

## Il diagramma di Bode è:

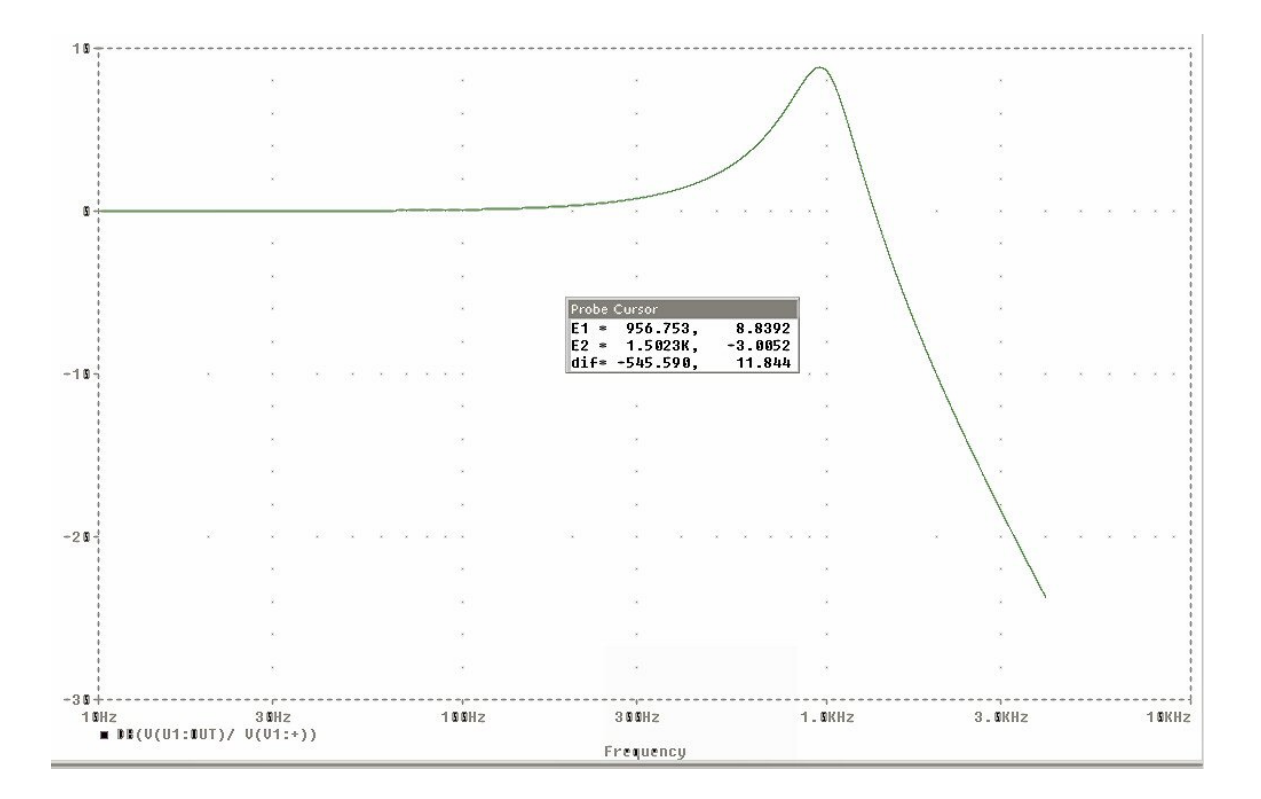

Dunque si ha guadagno a basse frequenze di 0 dB, e sovraelongazione per  $f_a = 956.75$  Hz e il suo valore in decibel è di 8.8392 (entrambi valori compatibili con quanto indicato dalla tabella dei parametri: rispettivamente 0.639·1500=958.5 Hz e 8.82 dB).

Inserendo invece valori di resistenze e capacità scelti tra quelli commerciali (cioè R<sub>1</sub>= 4.7 kΩ, R<sub>2</sub>=5.6 kΩ, C<sub>3</sub>=5.6 nF e C<sub>4</sub>=220 nF) ho sovraelongazione di 10.02 dB alla frequenza di 858.62 Hz, e anche in questo caso ci siamo con i valori trovati in precedenza.

4° CELLA

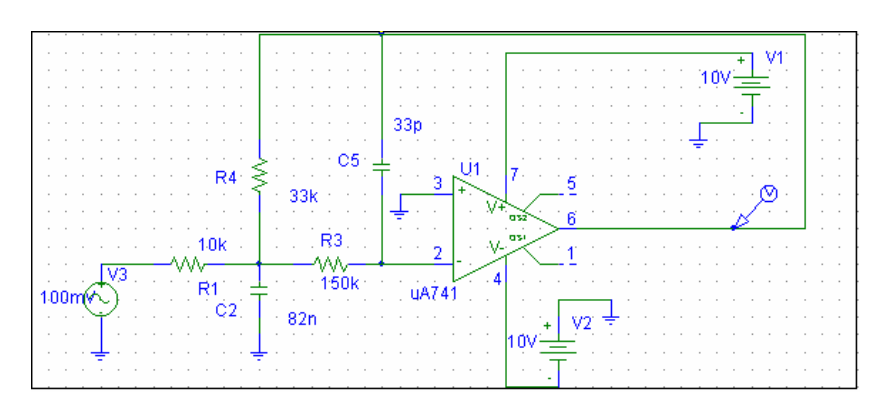

Ha funzione di trasferimento pari a :

$$
\frac{V_o}{V_i} = \frac{K \cdot \omega_n^2}{s^2 + 2\xi\omega_n + \omega_n^2}
$$
con K= $\sqrt{10}$  (in val. naturali)

facendo il confronto con la stessa funzione di trasferimento, ma contenente resistenze e capacità, cioè: 1

$$
\frac{V_o}{V_i} = \frac{\overline{R_1 \cdot R_3 \cdot C_2 \cdot C_5}}{s^2 + s \cdot \overline{C_2} \left(\frac{1}{R_1} + \frac{1}{R_3} + \frac{1}{R_4}\right) + \frac{1}{R_3 \cdot R_4 \cdot C_2 \cdot C_5}}
$$
  
\nsi ha:  $\omega_n^2 = \frac{1}{R_3 \cdot R_4 \cdot C_2 \cdot C_5} = (0.880560.9425)^2 = 6.89.10^7 \text{ rad}^2/\text{s}^2$  3)

$$
2\xi = \frac{\frac{1}{C_2} \left( \frac{1}{R_1} + \frac{1}{R_3} + \frac{1}{R_4} \right)}{\sqrt{6.89 \cdot 10^7}} = 0.180942 \Rightarrow \frac{1}{C_2} \left( \frac{1}{R_1} + \frac{1}{R_3} + \frac{1}{R_4} \right) = 1502
$$

$$
K = R_4/R_1 = \sqrt{10} \Rightarrow R_4 = \sqrt{10} R_1
$$

Ora mettendo la 5) nella 4) si ha, ponendo R<sub>3</sub>=150 k $\Omega$  e C<sub>2</sub>=82·10<sup>-9</sup> F

$$
\Rightarrow R_1 = 11.31 \text{ k}\Omega \text{ e } R_1 = 35.8 \text{ k}\Omega
$$

Infine, dalla 3) ho  $C_5=33.10^{-12}$  F

Il diagramma di Bode è:

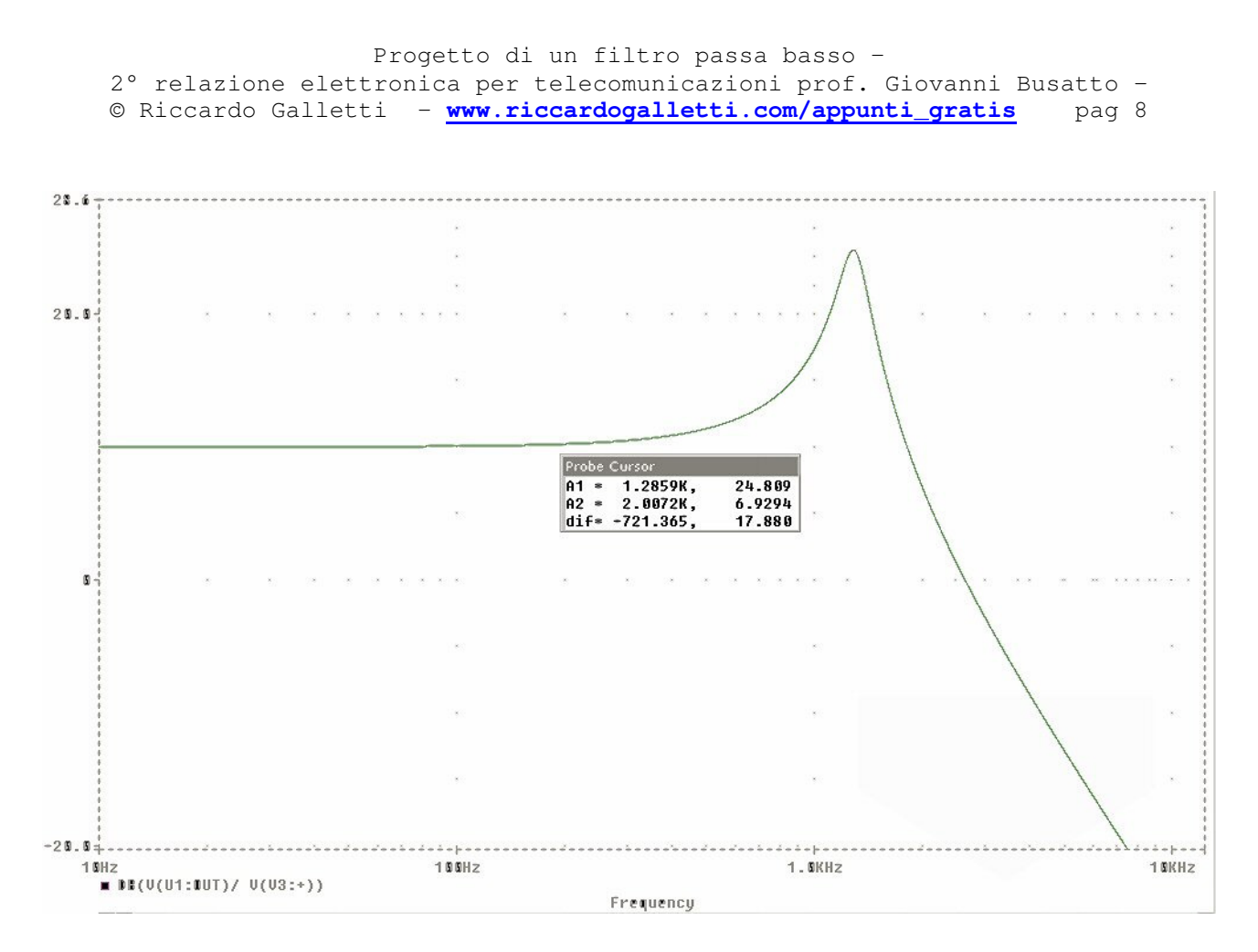

Dunque si ha guadagno a basse frequenze di 10 dB, e sovraelongazione per  $f_a = 1286$  Hz e il suo valore in decibel è di 24.81.

Dalla tabella dei parametri si ha  $0.873 \cdot 1500 = 1309$  Hz come frequenza  $f_a$  e 14.88 dB come valore della sovraelongazione, normalizzata rispetto al guadagno di 10 dB: per cui 14.88+10= 24.88 dB che è quasi uguale a quello trovato con Spice).

Inserendo invece valori di resistenze e capacità scelti tra quelli commerciali (cioè R<sub>1</sub>= 10 kΩ, C<sub>2</sub>=82 nF, R<sub>3</sub>=150 kΩ, R<sub>4</sub>=33 kΩ, C<sub>5</sub>=33 pF) ho sovraelongazione di 24.6 dB alla frequenza di 1337 Hz, e dunque si ha piena compatibilità con i valori trovati in precedenza.

## 5° CELLA

La quinta cella è dello stesso tipo della 2° e della 3°, con parametri differenti. Ripetendo gli stessi passaggi già visti:

$$
\omega_n^2 = \frac{1}{R_1 \cdot R_2 \cdot C_3 \cdot C_4} = (0.997613.9425)^2 = 8.84 \cdot 10^7 \text{ rad}^2/\text{s}^2
$$
  

$$
2\xi = \frac{1}{C_4} \sqrt{R_1 R_2 C_3 C_4} \frac{(R_1 + R_2)}{R_1 R_2} = 0.055467
$$
  

$$
C_3 = \frac{0.055467}{\sqrt{8.84 \cdot 10^7}} \left(\frac{1}{R_1 + R_2}\right) \text{ e se prendo } C_3 = 5.6 \cdot 10^{-9} \text{ F} \implies R_1 + R_2 = 1.054 \text{ k}\Omega
$$

e dunque possiamo prendere R<sub>1</sub>=470 $\Omega$  e R<sub>2</sub>=584 k $\Omega \Rightarrow C_4$ =7.36·10<sup>-6</sup> F Il diagramma di Bode è:

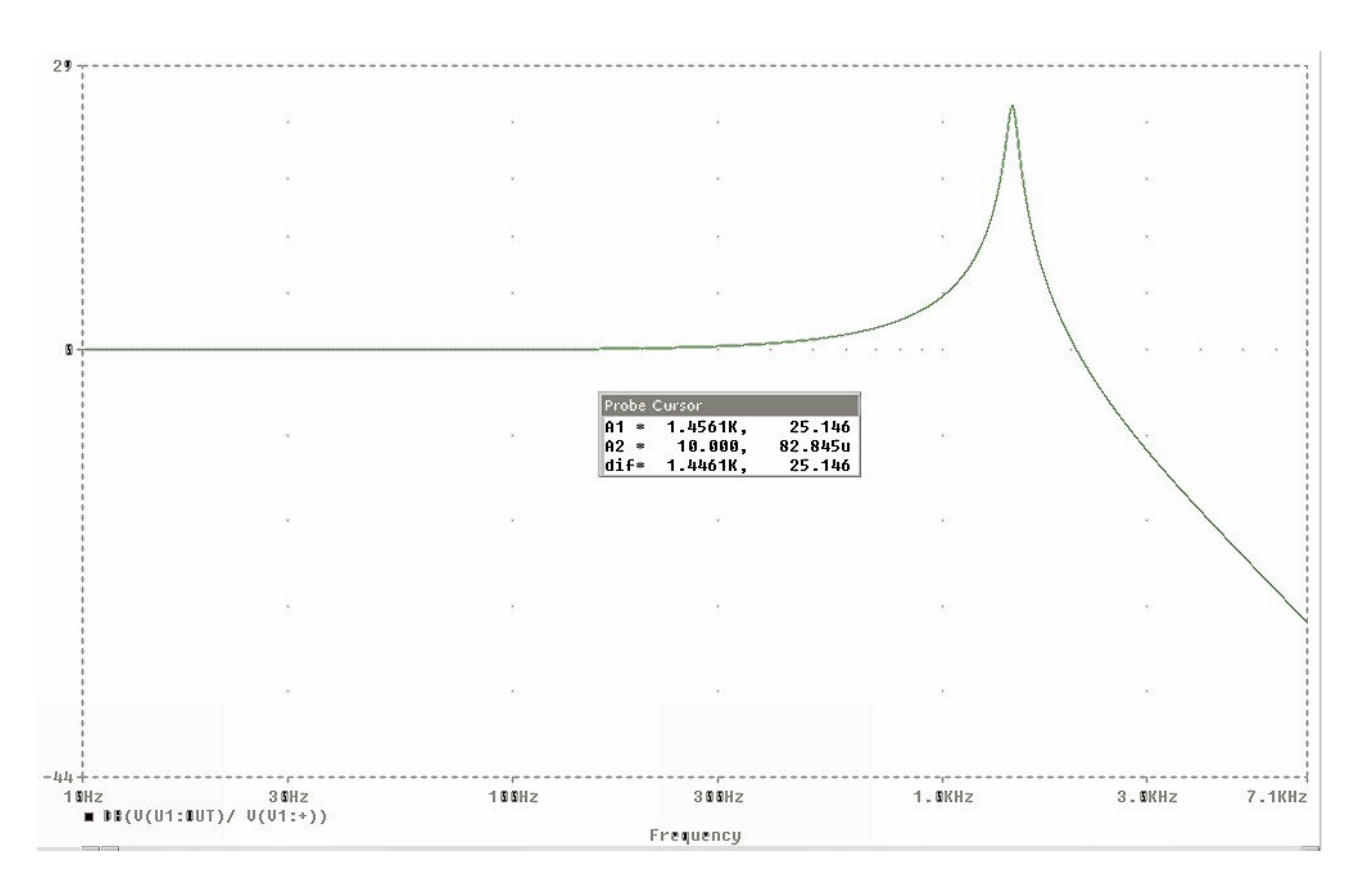

I valori ottenuti dunque sono: guadagno a basse frequenze 0 dB, sovraelongazione 25.146 dB a freq. 1456 Hz (i corrispondenti valori dalla tab. dei parametri sono: 25.12 dB e 0.997·1500=1495 Hz).

Inserendo invece valori di resistenze e capacità scelti tra quelli commerciali (cioè R<sub>1</sub>= 470 Ω,  $R_2$ =560  $\Omega$ , C<sub>3</sub>=5.6 nF e C<sub>4</sub>=6.8 uF) ho sovraelongazione di 24.84 dB alla frequenza di 1545 Hz, e anche in questo caso ci discostiamo poco rispetto ai valori trovati prima.

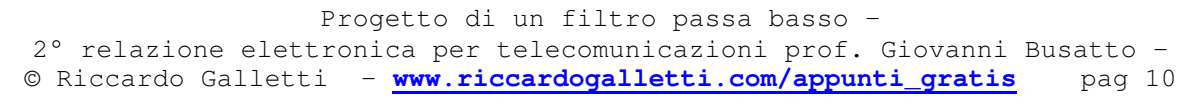

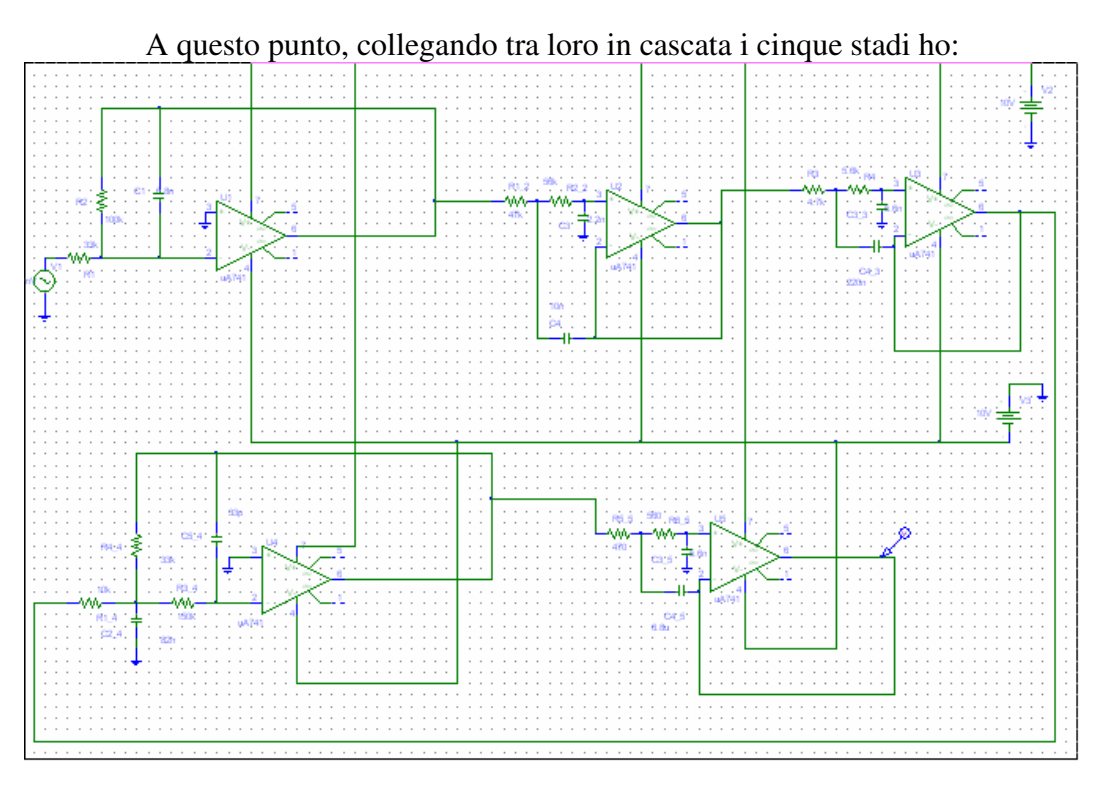

Il diagramma di Bode del guadagno complessivo è:

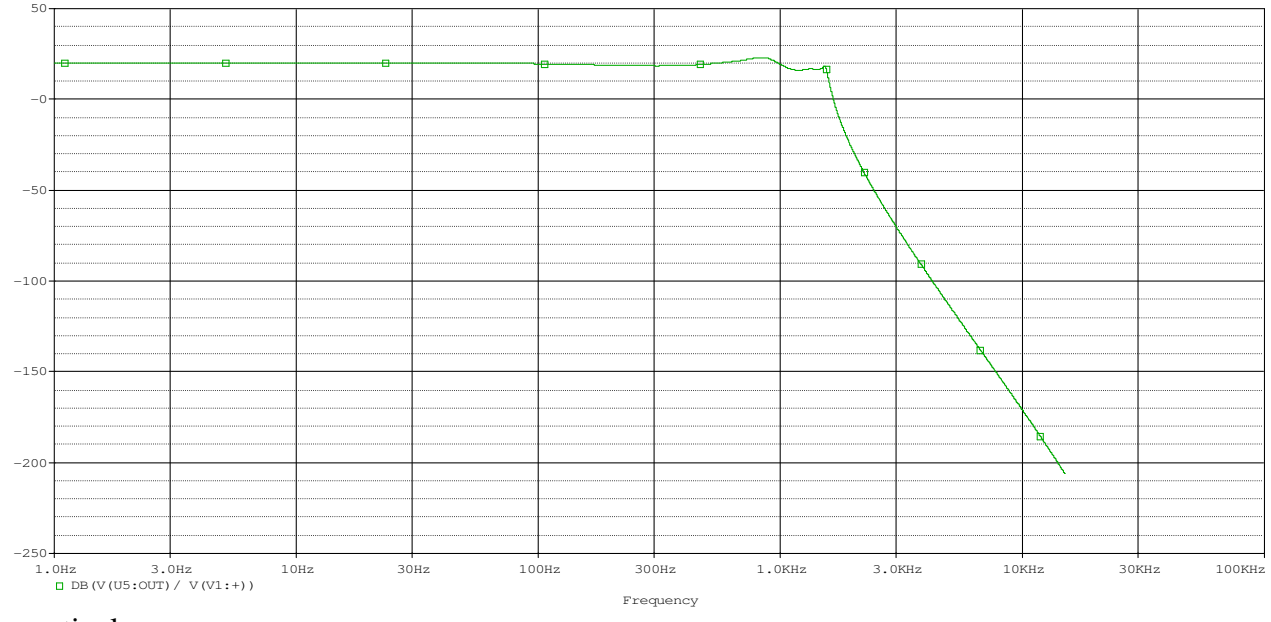

In particolare:

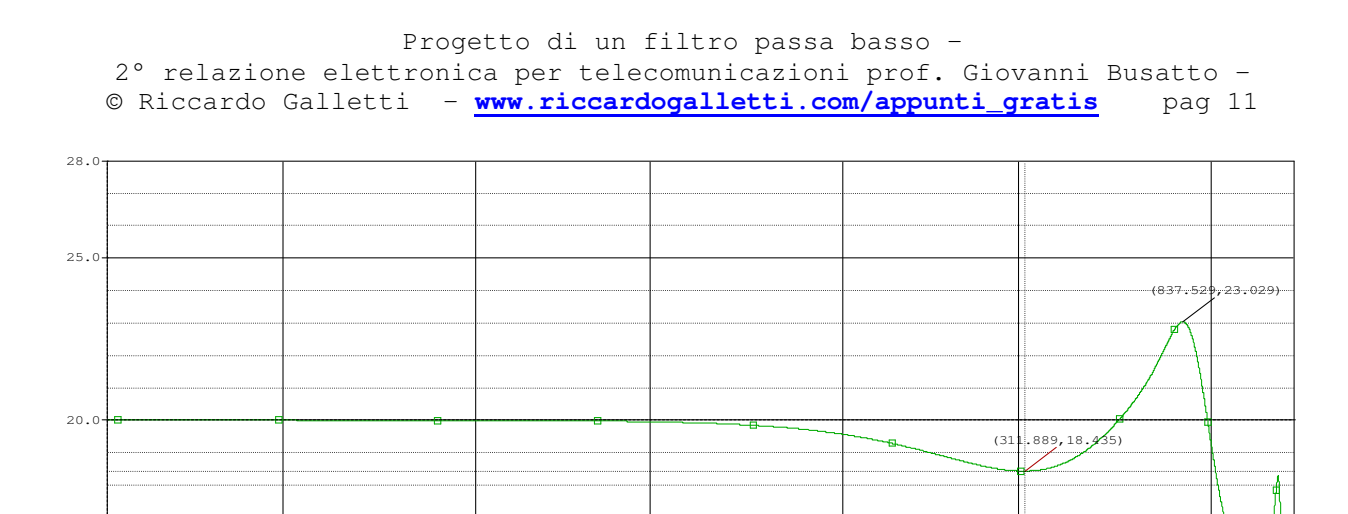

Il guadagno a basse frequenze è 20 db come richiesto, viene inoltre rispettata la condizione sul limite minimo delle oscillazioni nella banda passante (18.435 dB, il limite era 18 dB). Per ciò che concerne il limite massimo si arriva ai 23 dB (contro i 21.6 richiesti). Bene anche l'attenuazione minima nella banda oscura: a 3kHz il segnale è attenuato di 69 dB, contro i 60 richiesti dalle specifiche.

 Frequency 1.00Hz 3.00Hz 3.00Hz 10.0Hz 10.0Hz 30.0Hz 100.0Hz 300.0Hz 300.0Hz 1.00KHz

## Realizzazione su bread – board e collaudo del filtro

15.0

11.

L'intento della nostra esercitazione in laboratorio è stato quello di andare a verificare sperimentalmente i risultati ottenuti tramite la simulazione Spice, per questo abbiamo realizzato su bread-board alcuni stadi del filtro passabasso progettato.

Abbiamo naturalmente utilizzato i valori dei componenti passivi (resistenze e capacità) standard, cioè quelli disponibili in laboratorio.

Le tensioni di alimentazione imposte sono state  $V_{cc}$ =10V e  $V_{ee}$ =-10V.

Il circuito integrato utilizzato ha un contenitore dual-line la cui numerazione è quella indicata nella seguente figura che ne rappresenta la vista superiore:

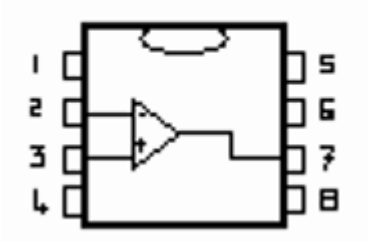

 Per misurare la risposta armonica degli stadi abbiamo fornito un segnale in ingresso al filtro mediante un generatore di funzioni scegliendo un'ampiezza del segnale tale da ottenere una buona misura per la risoluzione e poca influenza dal rumore e tale da non portare l'amplificatore in regione di non linearità, cioè che sia compatibile con la dinamica dell'amplificatore,vale a dire  $|V_0| = |A * V_{IN}| < 10V$ .

Abbiamo impostato sul generatore di funzione un ingresso sinusoidale di ampiezza 1V. Per la 1° cella abbiamo riscontrato un valore picco picco per basse frequenze di 1.032 V, e un valore a -3 dB pari a 2.31 alla frequenza di taglio.

Per verifica abbiamo che  $1.032 \cdot \sqrt{10} \cdot 10^{-3/20} = 2.31$ 

Per ciò che concerne la 2° cella, abbiamo riscontrato, di fronte ad un valore picco picco dell'ingresso Vi= 1.038 V, una sovraelongazione alla frequenza di 500 Hz pari a 1.275 Vpp.

Inoltre l'oscilloscopio indica un valore di  $1.038 \cdot 10^{-3/20} = 731 \text{mV}$ , ossia un valore a -3 dB alla frequenza di 850 Hz.

**scaricato dal sito www.riccardogalletti.com/appunti\_gratis**

© Riccardo Galletti

si ringrazia per la stesura dell'elaborato la valida collaborazione del dott. Salvatore Benna e del suo gruppo d'esercitazione.